### **Laboratorio di Calcolatori 1 Corso di Laurea in Fisica A.A. 2006/2007**

### Dott.Davide Di Ruscio

Dipartimento di Informatica Università degli Studi di L'Aquila

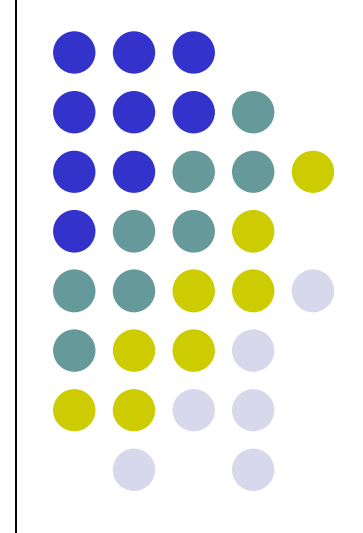

Lezione del 22/01/07

### **Nota**

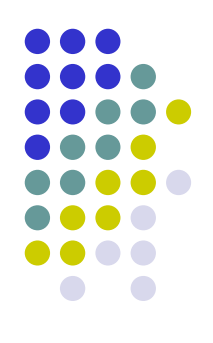

Questi lucidi sono tratti dal materiale distribuito dalla McGraw-Hill e basati su del materiale fornito dal Prof. Flammini Michele

# **Sommario (I parte)**

- Concetti fondamentali
- Aspetti architetturali di un sistema di calcolo
	- hardware
	- software
		- software di base
		- software applicativo
- Codifica dell'informazione
	- numeri naturali, interi, reali
	- caratteri
	- immagini
- Macchina di Von Neumann
	- CPU (UC, ALU, registri, clock)
	- memoria centrale
	- bus di bistema
	- periferiche
- Linguaggio macchina
- Linguaggio assembler
- Sistema operativo
- Ambiente di programmazione

# **Sommario (I parte)**

- Concetti fondamentali
- Aspetti architetturali di un sistema di calcolo
	- hardware
	- software
		- software di base
		- software applicativo
- Codifica dell'informazione
	- numeri naturali, interi, reali
	- caratteri
	- immagini
- Macchina di Von Neumann
	- CPU (UC, ALU, registri, clock)
	- memoria centrale
	- bus di bistema
	- periferiche
- Linguaggio macchina
- Linguaggio assembler
- Sistema operativo
- Ambiente di programmazione

### **Codifica numeri naturali**

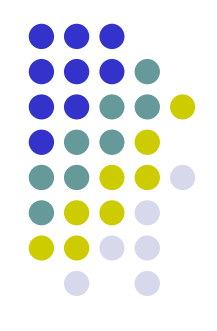

- Poiché l'unità elementare di informazione in un elaboratore è il bit, che corrisponde alle due cifre *0* e *1,* in modo naturale viene utilizzato il sistema di numerazione posizionale in base *2*
- Fissato il numero di bit *k* da utilizzare nella rappresentazione
	- 1. si converte il numero di partenza nella base *2*
	- 2. si antepongono bit uguali a *0* al numero determinato fino ad ottenere complessivamente esattamente *k* bit

NB: l'aggiunta dei bit pari a *0* nel passo 2. è necessaria perché nella memorizzazione del numero bisogna specificare per ogni bit (anche per i più significativi che convenzionalmente non indichiamo quando pari a *0*) lo stato del relativo dispositivo bistabile; in caso contrario si potrebbero avere errori di rappresentazione.

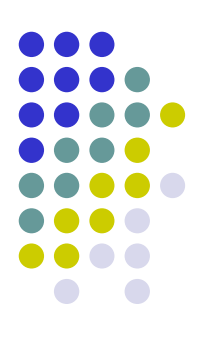

### **Esempio**

- *43 (con k=8 e b'=2)*
	- *43:2 = 21 con resto 1*
	- *21:2 = 10 con resto 1*
	- *10:2 = 5 con resto 0*
		- *5:2 = 2 con resto 1*
		- *2:2 = 1 con resto 0*
		- *1:2 = 0 con resto 1*

Quindi *43=101011<sup>2</sup> ,* la cui rappresentazione a *8* bit è

*00101011*

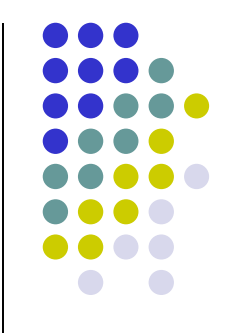

- Chiaramente, fissato il numero di bit *k*, è possibile rapprentare al più *2 <sup>k</sup>* numeri interi, che vanno da *0 (0…0)* a *2 k -1 (1…1)*
- Quindi, l'intervallo dei numeri rappresentabile con *k* bit è *[0,2 k -1]*
- Overflow: errore che si verifica quando si tenta di rappresentare un numero al di fuori dell'intervallo, ad esempio quando il risultato di un'operazione aritmetica è troppo grande

# **Codifica numeri interi (positivi e negativi)**

- Esistono diverse codifiche
- Tra le più note:

*…*

- rappresentazione in modulo e segno
	- più semplice e diretta
- rappresentazione in complemento a *2*
	- ha il pregio di poter effettuare somme algebriche, ossia la sottrazione *a-b* equivale ad effettuare la somma *a+(-b)*
	- *a* livello di circuteria elettronica ciò consente di poter effettuare somme e sottrazioni in modo unificato tramite un unico dispositivo sommatore che opera sulle codifiche di *a* e *b*

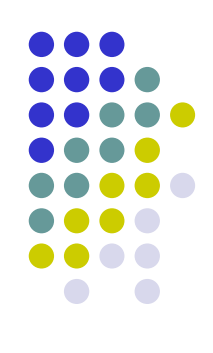

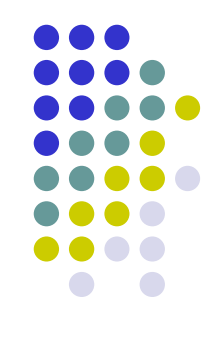

- Rappresentazione in modulo e segno a *k* bit:
	- *1* bit per il segno, solitamente il più significativo posto a *0* per indicare il segno + e ad *1* per indicare il segno –
	- *k-1* bit per il modulo o valore assoluto, secondo la codifica dei numeri naturali
- L'intervallo dei numeri rappresentabili quindi è *[-(2 k-1 -1), 2 k-1 -1]*
- Si noti che esistono due codifiche possibili per il numero *0*, ossia *00…0* (corrispondente a *+0*) e *10…0* (corrispondente a *-0*)

### **Esempio 1**

Rappresentazione in segno e modulo su tre bit

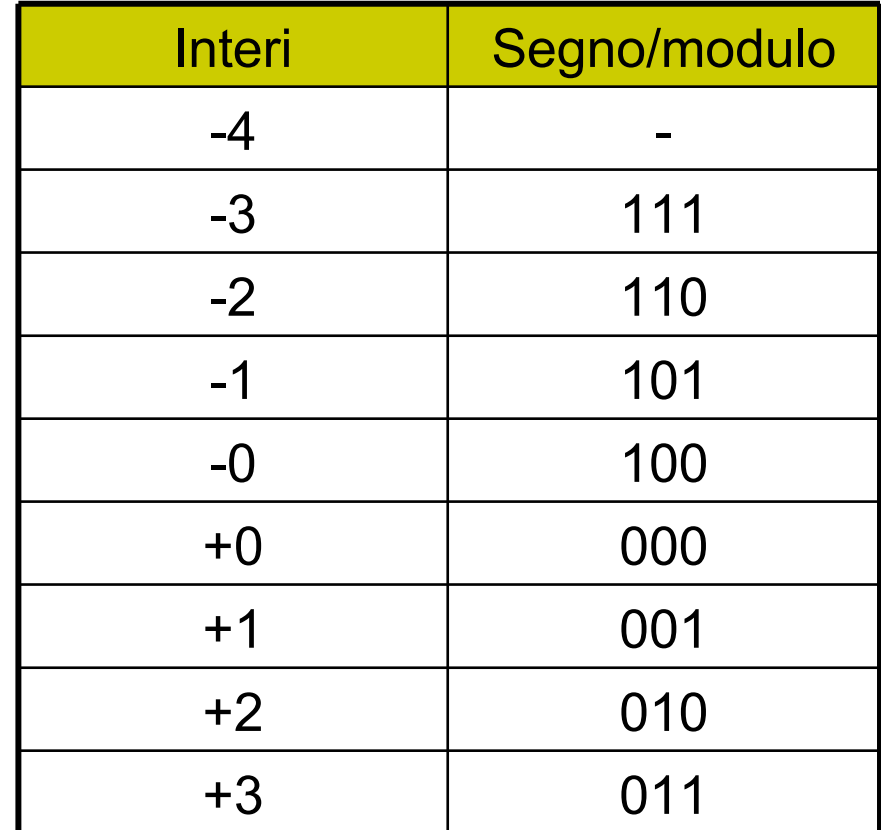

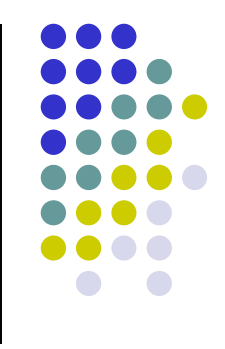

### **Esempio 2**

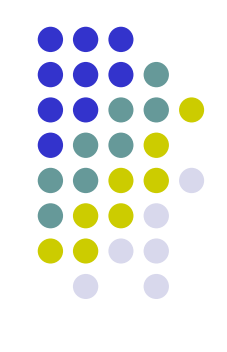

Rappresentazione in modulo e segno a *k=8* bit dei numeri *26* e *-26*

- *26:2 = 13 con resto 0*
- *13:2 = 6 con resto 1*
	- *6:2 = 3 con resto 0*
	- *3:2 = 1 con resto 1*
	- *1:2 = 0 con resto 1*

Quindi *26=11010<sup>2</sup> ,* per cui

- rappresentazione di *26*: *00011010*
- *-* rappresentazione di -*26*: *10011010*

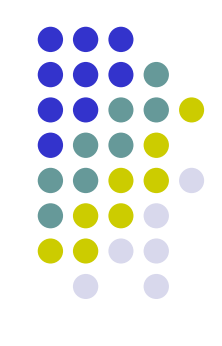

- Rappresentazione in complemento a 2 a *k* bit:
	- Poiché esiste un'unica codifica del numero 0 (-0 non viene rappresentato), l'intervallo dei numeri rappresentabili è

 $[-2^{k-1}, 2^{k-1}-1]$ 

- **I numeri non negativi coincidono con la rappresentazione in modulo e segno**
- Infatti la rappresentazione di un numero non negativo si ottiene semplicemente convertendolo in binario
- La rappresentazione di un numero negativo *-N* si ottiene facendo la conversione in binario del numero *2 k -N*
- Una semplice regola di conversione:
	- si converte in binario il numero N
	- si complementano tutti i bit
	- si somma 1

# **Esempio 1 (1/3)**

Rappresentazione in *k=8* bit dei numeri *26* e *-26*

- *26:2 = 13 con resto 0*
- *13:2 = 6 con resto 1*
	- *6:2 = 3 con resto 0*
	- *3:2 = 1 con resto 1*
	- *1:2 = 0 con resto 1*

Quindi *26=11010<sup>2</sup> ,* per cui

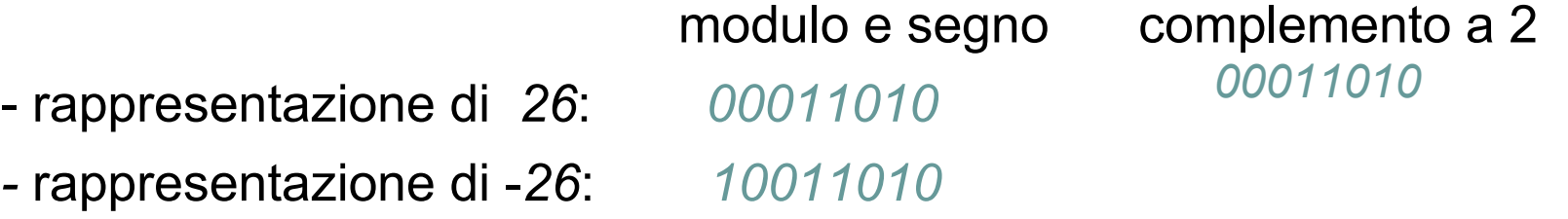

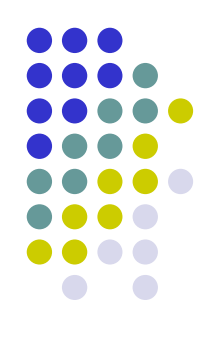

## **Esempio 1 (2/3)**

### *8 -26 = 256 – 26 = 230<sup>10</sup>*

 *: 2 = 115 con resto 0 : 2 = 57 con resto 1 : 2 = 28 con resto 1 : 2 = 14 con resto 0 : 2 = 7 con resto 0 :2 = 3 con resto 1 : 2 = 1 con resto 1*

$$
1: 2 = 0 \text{ con resto } 1
$$

*-26<sup>10</sup> = 11100110<sup>2</sup>*

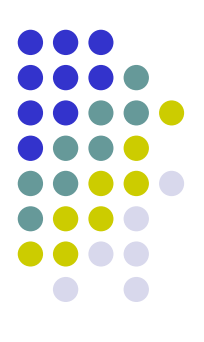

# **Esempio 1 (3/3)**

Rappresentazione in *k=8* bit dei numeri *26* e *-26*

- *26:2 = 13 con resto 0*
- *13:2 = 6 con resto 1*
	- *6:2 = 3 con resto 0*
	- *3:2 = 1 con resto 1*
	- *1:2 = 0 con resto 1*

Quindi *26=11010<sup>2</sup> ,* per cui

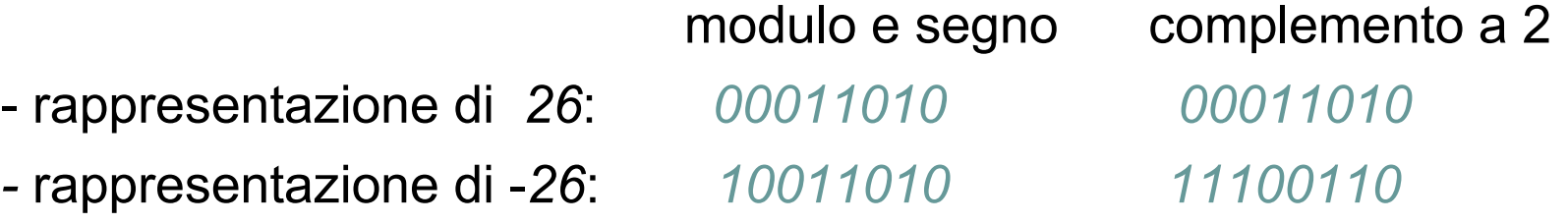

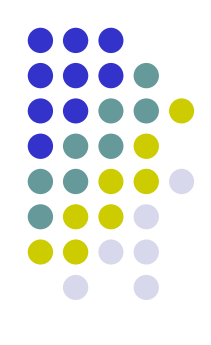

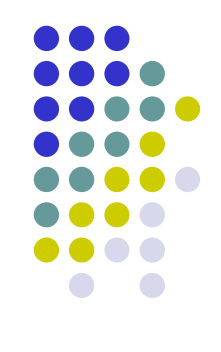

### **Esempio 2**

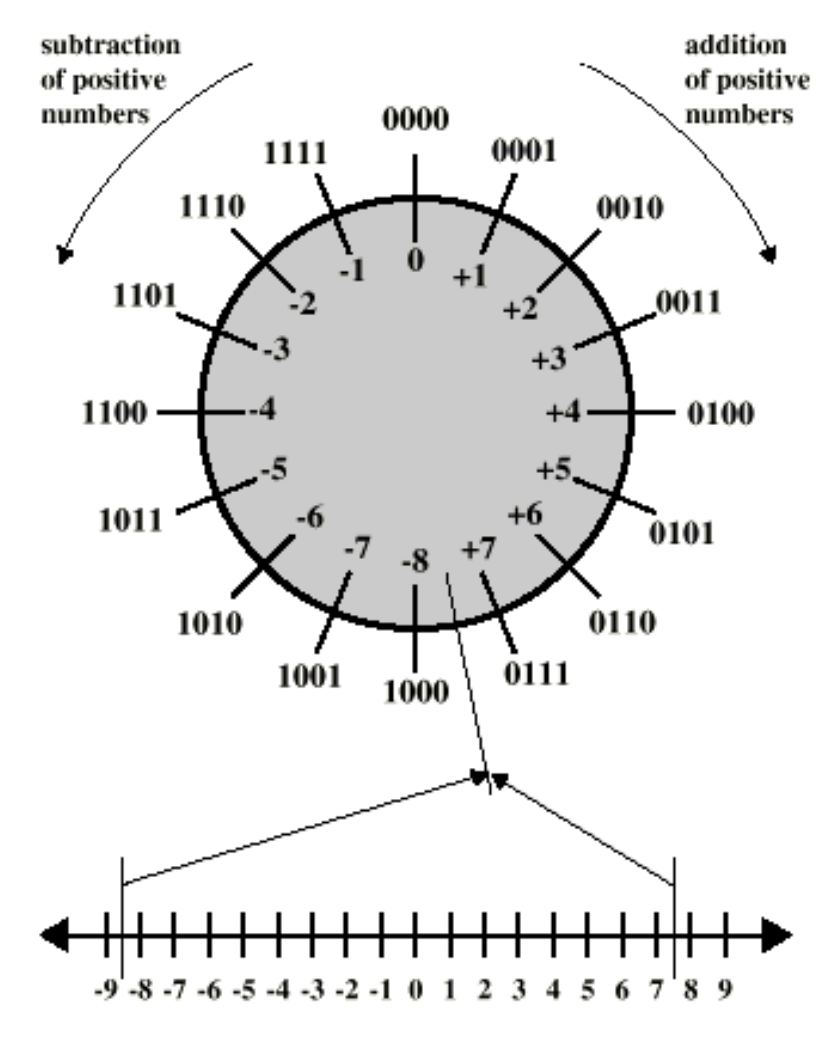

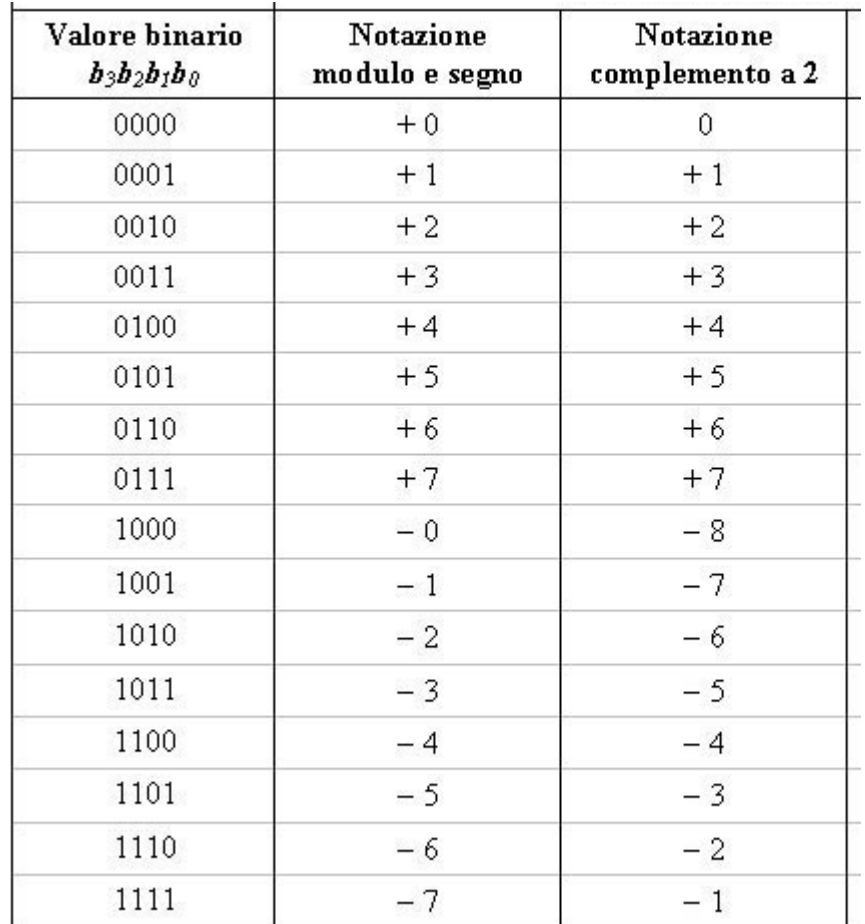

(a) 4-bit numbers

### **Nota**

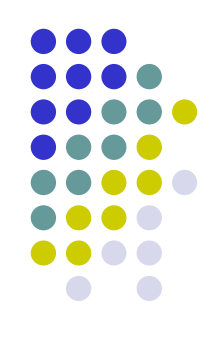

- Per fare la codifica di un numero devo capire a quale range appartiene
- Ad esempio se N=-74 e considerato il range *[-2 m-1 ,2 m-1 -1]* , è neccesario che *m=8* in modo da ottenere *[-2 7 ,2 7 -1]=[-128,127] (-74* <sup>∈</sup> *[-128,127])*
- Per *N=74, m=7* considerando però il range *[0,2 7 -1] = [0,127*] *(74* <sup>∈</sup> *[0,127] )*

Quando ho numeri negativi devo raddoppiare il range in quanto metà serve per la rappresentazione dei numeri positivi e metà per quelli negativi

**Codifica numeri frazionari (reali compresi tra** *0* **ed** *1***)**

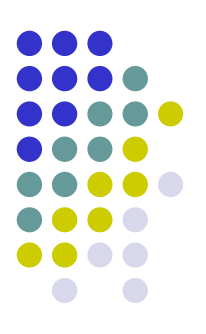

- I numeri frazionari sono reali *N* t.c. *0 < N < 1*
- Non sono rappresentabili in maniera precisa in quanto per farlo servirebbero un numero infinito di cifre (e quindi di bit)

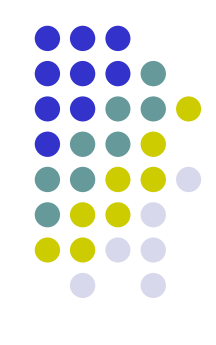

 Estendendo quanto detto per i sistemi di numerazione alla parte del numero dopo la virgola si ha che

$$
N_{10} = 0, a_{-1}a_{-2}...a_{-n} = a_{-1} \cdot 10^{-1} + a_{-2} \cdot 10^{-2} + ... + a_{-n} \cdot 10^{-n} = \sum_{i=-1}^{-n} a_i \cdot 10^i
$$

*Es.* 0,587<sub>10</sub> = (5 x 10<sup>-1</sup> + 8 x 10<sup>-2</sup> + 7 x 10<sup>-3</sup>)

 Per una generica base *b*  $(0, a_{-1} \ldots a_{-n})_b = a_{-1} \cdot b^{-1} + \ldots + a_{-n} \cdot b^{-n} = \sum_{i=-1}^{-n}$ −*n*  $N_b = (0, a_{-1} \dots a_{-n})_b = a_{-1} \cdot b^{-1} + \dots + a_{-n} \cdot b^{-n} = \sum_{i=-1}^{-n} a_i \cdot b^i$  (2)

> Il peso delle cifre *a<sup>i</sup>* dipende dalla base prescelta nel sistema di numerazione

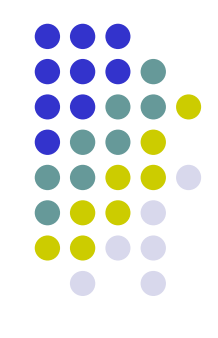

- Come convertire un numero frazionario in base *b* nel suo equivalente in una base *b'≠ b*?
- Di nuovo abbiamo due regole generali che effettuano le operazioni aritmetiche coinvolte rispettivamente nella base partenza *b* e nella base di arrivo *b'*

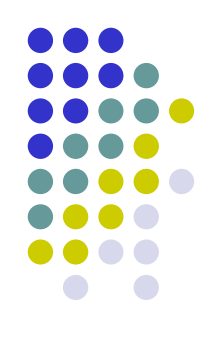

### Regola 1:

- svolge le operazioni nella base di arrivo b', per cui è molto adatta al caso in cui *b'=10*
- consiste nell'applicare in modo diretto la sommatoria *(2)* nel seguente modo:
	- 1. si esprimono le cifre *a<sup>i</sup>* e la base *b* nella base *b'* (solitamente banale)
	- 2. si calcola la sommatoria *(2)*

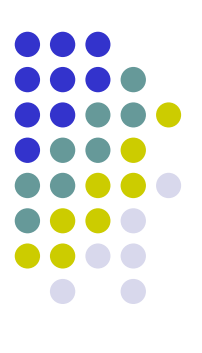

#### Esempi

- $0,1101^2 =$ *=1·2 -1+1·2 -2+0·2 -3+1·2 -4= =1/2 + 1/4 + 1/16=0.8125<sup>10</sup>*
- $0,1011^2 =$  $= 1 \cdot 2^{-1} + 0 \cdot 2^{-2} + 1 \cdot 2^{-3} + 1 \cdot 2^{-4} =$ *= 1/2 + 1/8 + 1/16 = 0,6875<sup>10</sup>*
- $0,452<sub>8</sub>$  =
	- *= 4·8 -1+5·8 -2+2·8 -3=*
	- *= 4/8+5/64+2/512=0,582031252<sup>10</sup>*
- **0**,  $1A8$ <sup>16</sup>
	- *= 1·16 -1+10·16 -2+8·16 -3=*
	- *=1/16+10/256+8/4096=0,10351562510*

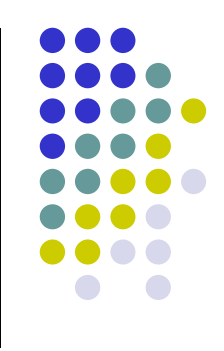

### Regola 2 (delle moltiplicazioni successive):

- svolge le operazione nella base di partenza *b,* per cui è molto adatta al caso in cui *b=10*
- si basa sull'osservazione che, moltiplicando il numero per *b':*
	- la parte intera corrisponde alla prima cifra dopo la virgola del numero nella base *b'*
	- la parte frazionaria al numero ottenuto cancellando la prima cifra dopo la virgola dal numero di partenza espresso in base *b'*
	- le cifre successive alla prima dopo la virgola possono essere quindi determinate riapplicando ricorsivamente lo stesso metodo alla parte frazionaria

#### Esempio

*0.623·10* = 6.23, ossia parte intera 6 e frazionaria 0.23

- *0.23·10* = 2.3, ossia parte intera 2 e frazionaria 0. 3
- *0.3·10* = 3, ossia parte intera 3 e frazionaria 0

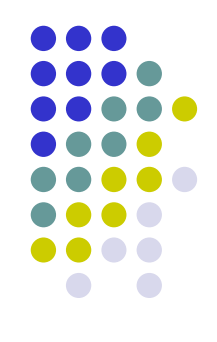

### Regola 2:

- *1.* si determinano la parte intera a frazionaria della moltiplicazione del numero per *b'*
- *2.* si prosegue come al passo *1*. considerando di volta in volta come numero di partenza la parte frazionaria della moltiplicazione effettuata nel passo precedente, finché non si determina una parte frazionaria nulla
- *3.* si scrivono tutte le parti intere nell'ordine in cui sono state ottenute, esprimendole nella base *b'* (solitamente banale)

NB:

- la prima parte intera ottenuta (al passo 1.) corrisponde alla prima cifra dopo la virgola, mentre l'ultima a quella più lontana
- se b'<b tutte le parti intere ottenute sono già espresse nella base *b'*

# **Esempi**

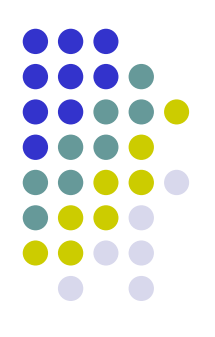

*1) 0.375 (b=10 e b'=2)*

*0.375 ·2 = 0 + 0.75 0.75 ·2 = 1 + 0.5 0.5*  $\cdot$  2 =  $\frac{1}{4}$  1 + 0

*2) 0.84375 (b=10 e b'=16)*

$$
0.84375 \cdot 16 = | 13 (D) + 0.5
$$
  

$$
0.5 \qquad 16 = | 8 (8) + 0
$$

Quindi *0.375 =0,011<sup>2</sup>*

Quindi *0.84375 =0,D8<sup>16</sup>*

### **Nota**

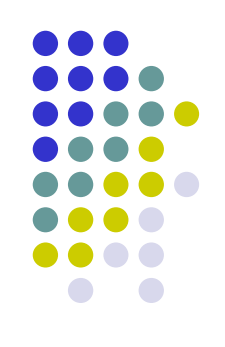

- **I numeri frazionari possono introdurre** approssimazioni dovute alla presenza di un numero limitato di cifre dopo la virgola
- L'approssimazione è comunque inferiore a *b -n* dove *n* è il numero di cifre utilizzate

### **Esempio 1**

*1) 0.587 (b=10 e b'=2)*

 $0.587 \cdot 2 = 1 + 0.174$ *0.174 · 2 = 0 + 0.348 0.348 · 2 = 0 + 0.696 0.696 · 2 = 1 + 0.392 0.392 · 2 = 0 + 0.784 0.784 · 2 = 1 + 0.568 0.568 · 2 = 1 + 0.136*

*…*

*0.587<sup>10</sup> = 0.1001<sup>2</sup> (approssimazione < 2 -4 ) 0.587<sup>10</sup> = 0.1001011<sup>2</sup> (approssimazione < 2 -7 )*

### **Esempio 2**

*2) 0.35 (b=10 e b'=2)*

*…*

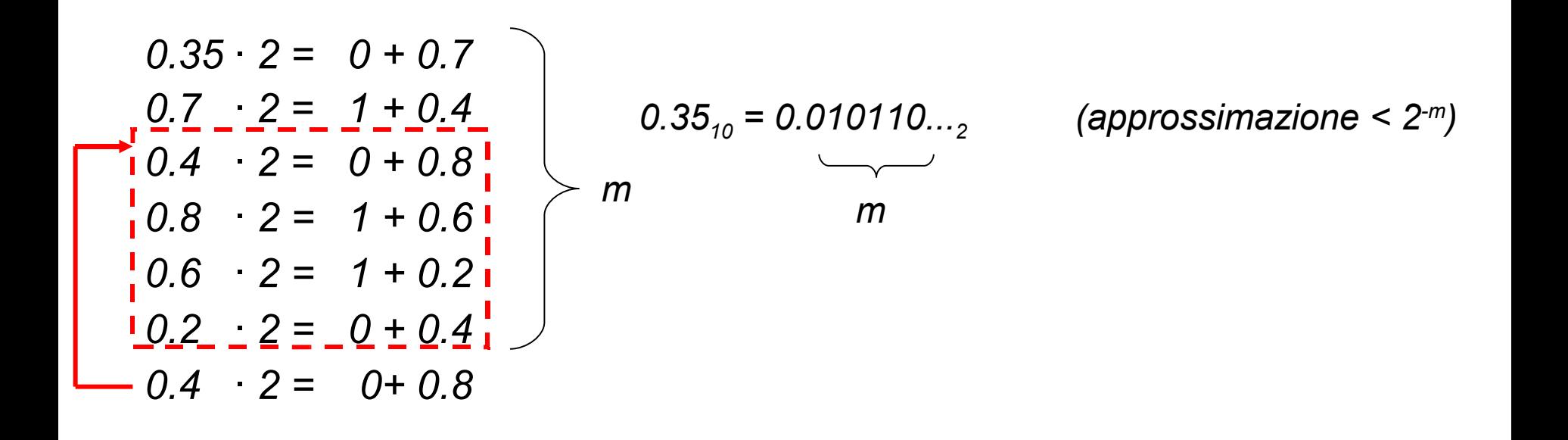

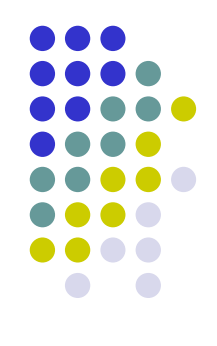

- Per codificare i numeri frazionari di nuovo viene utilizzato il sistema di numerazione posizionale in base *2*
- Fissato il numero di bit *k* da utilizzare nella rappresentazione
	- 1. si converte il numero di partenza nella base *2*
	- 2. si considerano solo i primi *k* bit dopo la virgola, eventualmente tagliando i rimanenti o aggiungendo bit uguali a *0* alla parte finale fino ad ottenere complessivamente esattamente *k* bit
	- NB: non è necessario rappresentare lo *0* iniziale e la virgola, perché sono comuni a tutti i numeri frazionari

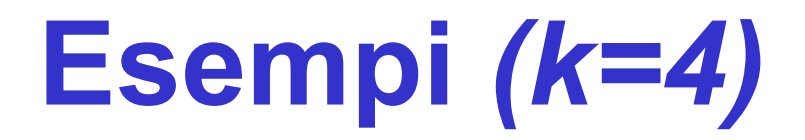

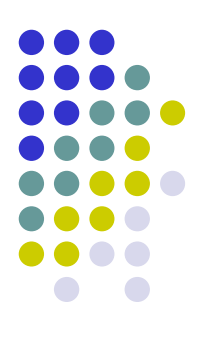

*1) 0.375 = 0,011<sup>2</sup>*

*2) 0.84375 = 0,11011<sup>2</sup>*

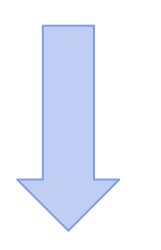

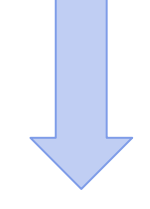

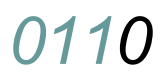

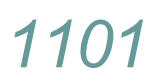

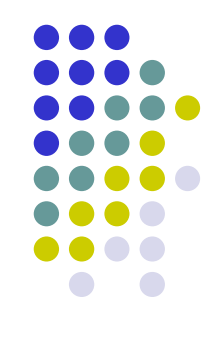

### Osservazioni:

- l'eventuale aggiunta di bit pari a *0* nel passo 2. è necessaria perché nella memorizzazione del numero bisogna specificare per ogni bit (anche per gli ultimi dopo la virgola che convenzionalmente non indichiamo quando pari a *0*) lo stato del relativo dispositivo bistabile; in caso contrario si potrebbero avere errori di rappresentazione
- l'eventuale taglio di bit finali (dopo il bit finale) causa un errore di rappresentazione; in particolare, se *n* è il numero frazionario da rappresentare e *r(n)* il numero rappresentato al posto di *n* tagliando dopo il bit *k*, l'errore assoluto commesso è

*err.ass. = |n-r(n)| ≤ 2 -k*

### **Codifica numeri reali**

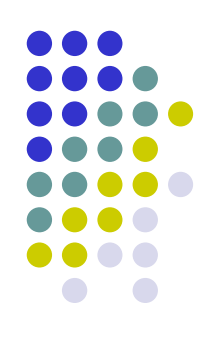

- Esistono due codifiche fondamentali:
	- rappresentazione in virgola fissa
		- più semplice e diretta
		- *k<sup>1</sup>* bit per la parte intera secondo la codifica dei numeri interi
		- *k<sup>2</sup>* bit per la parte frazionaria secondo la codifica dei numeri frazionari
		- NB: una volta stabilito che i primi  $k<sub>i</sub>$  bit sono per la parte intera e i rimanenti *k<sup>2</sup>* bit per la parte frazionaria, non è chiaramente necessario codificare la virgola
	- rappresentazione in virgola mobile (floating point)
		- si basa sull'osservazione che l'errore (assoluto) per la rappresentazione deve essere piccolo per numeri piccoli e può esser grande per numeri grandi
		- in altre parole, l'errore che bisogna limitare è l'errore percentuale, ossia l'errore assoluto rapportato alla grandezza del numero
		- ciò ha il pregio di poter rappresentare da un lato numeri reali, dall'altro numeri reali molto piccoli con precisione molto grande

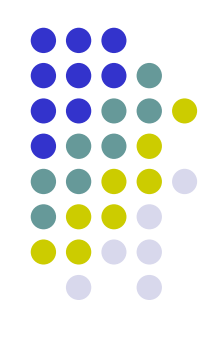

Rappresentazione in virgola fissa:

- Per la rappresentazione dei numeri reali è sufficiente giustapporre due numeri (un intero ed un frazionario)
- Es: *00101001011,10110*
	- La parte intera consta di 11 bit e la parte frazionaria di 5 bit
	- Corrisponde al numero reale  $331,6875$ <sub>10</sub>

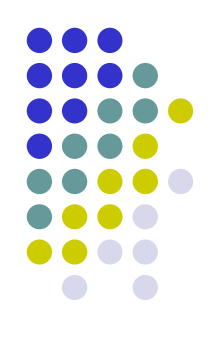

Rappresentazione in virgola mobile:

Un numero reale viene espresso nella forma

 $N = \pm m \cdot p^e$ 

dove

- *m* è un numero frazionario (tra 0 ed 1) chiamato mantissa, solitamente con la prima cifra dopo la virgolà non nulla (rappresentazione normalizzata)
- *e* è un numero intero chiamato esponente o caratteristica
- *p* è la base della rappresentazione

### Esempi (*p=10*)

- *10842: 0,10842·10 5*
- *0,000013: 0,13·10 -4*

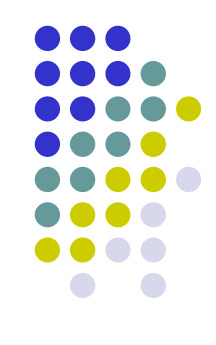

Un numero in virgola mobile si dice normalizzato se la posizione più significativa della mantissa contiene una cifra diversa dallo zero

Esempio: *+0,45676 · 10 2 +0,0045676 · 10 4*

(normalizzato) (non normalizzato)

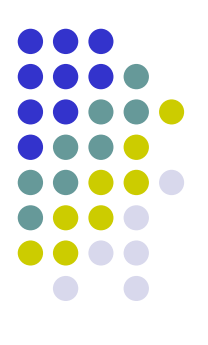

### **Esempio (1/2)**

*N= m·p e*

*m=1011 p=2 e=01010*

in decimale *N* a quanto corrisponde?

## **Esempio (2/2)**

Ricordiamo che:

$$
N_b = (0, a_{-1}...a_{-n})_b = a_{-1} \cdot b^{-1} + ... + a_{-n} \cdot b^{-n} = \sum_{i=-1}^{-n} a_i \cdot b^i \qquad (2)
$$

### Quindi:

$$
m_{10} = 1 \cdot 2^{-1} + 0 \cdot 2^{-2} + 1 \cdot 2^{-3} + 1 \cdot 2^{-4} = 0,6875
$$
  

$$
e_{10} = 10
$$

*N<sup>10</sup> = 0,6875 · 2 <sup>10</sup> = 0,6875 · 1024 = 704,01*

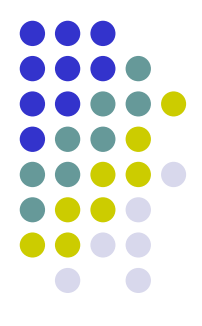

A livello di codifica:

- 1 bit per il segno
- *k<sup>1</sup>* bit per la mantissa *m* secondo la codifica dei numeri frazionari
- *k<sup>2</sup>* bit per la caratteristica *e* secondo la codifica dei numeri interi

Se la caratteristica viene rappresentata in modulo e segno a  $k<sub>2</sub>$  bit, l'intervallo dei numeri rappresentabili è

$$
\left[-(1\!-\!2^{-k_1})\!\cdot p^{2^{(k_2-1)}\!-\!1},(1\!-\!2^{-k_1})\!\cdot\! p^{2^{(k_2-1)}\!-\!1}\right]
$$

err.rel. = err.ass/n =  $|n-r(n)|/n = 2^{-k_1} p^e/n \approx 2^{-k_1} p^e/p^e = 2^{-k_1} p^e$ 

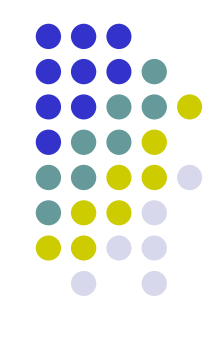

# **Osservazioni conclusive sui numeri reali**

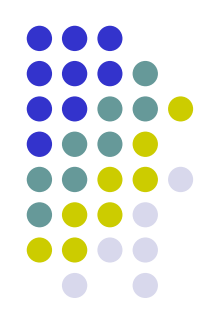

- L'utilizzo di memoria finita (numero finito di bit) per rappresentare i reali comporta, oltre ad un limite superiore al massimo numero rappresentabile, un errore di rappresentazione dovuto al fatto che una precisione infinita richiede un numero infinito di bit
- Come conseguenza, in un elaboratore non possono essere rappresentati numeri reali, ma solo loro approssimazioni razionali
- Tali approssimazioni nella rappresentazione in virgola fissa sono distribuite uniformemente, ossia ognuna alla stessa distanza (*2 -k2*) dalla successiva
- Nella rappresentazione in virgola mobile sono molto vicine per numeri piccoli e si allontanano progressivamente al crescere dei numeri
- Calcolo numerico: disciplina che studia la propagazione dell'errore di rappresentazione al susseguirsi delle operazioni

### **Punti Chiave**

- Codifica numeri
	- Codifica numeri interi
	- Codifica numeri frazionari
	- Codifica numeri reali

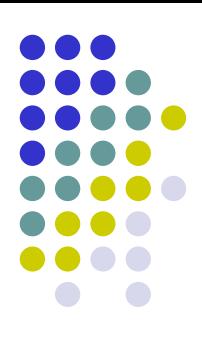